Photoshop 2020 (version 21) serial number and product key crack X64

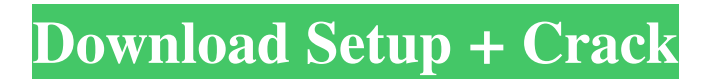

## **Photoshop 2020 (version 21) Crack + Free Download For Windows (April-2022)**

I use Photoshop every day for whatever I need to do in my marketing and advertising business. With more than a decade of professional and freelance experience, I help others use Photoshop to produce high-impact images for their web pages, brochures, business cards, store displays, and social media. I've put together a list of the best online tutorials you'll find for Photoshop and digital photography. We've organized them into a buying guide that tells you what's best for your budget and what tools you'll need. Somewhere in between these classes are the editing programs by Microsoft and Apple. Many of them are excellent, as is Silverlight. But they lack the world-class image-editing power of Photoshop. PhotoDock and Creative Suite can be daunting to get started with. Microsoft calls these programs "Photoshop Elements." Why use Photoshop? A single image used in more than one layout or marketing campaign can have several needs. For example, you might want to use the same image in all of them, or you might need to use an image that is smaller than full-size (with reduced or cropped proportions) for a special layout you design. You might need to add a watermark or logo to the image before sending it along. You might want to add a border to the edge of the image. You might create an overlay for a special treatment, such as a web-ready website, or a custom PSD with watermarked, resized, and cropped versions of the same image. You might be working with a client who has a particular image but has had trouble getting it to work for their needs. You can open the image in Photoshop and save out all of its versions in one go, and then you can share them all together. With layered Photoshop, you can build an infinite number of variations of an image simply by merging or copying layers. If you find an image that you like, you can also download or buy stock photos online and duplicate them to compare their production in Photoshop. Photoshop is a full-featured image-editing package and there are certainly many other features and use cases that go far beyond what we'll cover in this guide. Why not use these tools instead? If you're confident with your existing skills and you have a general idea of what you want to do, you should be fine. If you're just starting out

### **Photoshop 2020 (version 21) Crack + License Code & Keygen For PC**

Photoshop Elements was originally released for Windows operating systems. Today, it is possible to have a version for macOS operating systems and can be installed on a virtual machine of your computer. Apart from this, we will talk about the installation process, known versions and their advantages. Photoshop Elements 2020 Review Introduction The commercial release of Photoshop Elements 2020 was announced by Adobe Photoshop on March 26, 2017. Adobe Photoshop Elements 2020 is a nice and affordable solution for photographers, web designers, graphic designers, meme makers, and developers. It is the best choice for graphic artists because it offers high-quality tools for a low price. Photoshop Elements 2020 is the work of Saikat Chatterjee, the current Photoshop product manager at Adobe. With the launch of Photoshop Elements 2020, the company seeks to help users improve their graphic design and photography. Photoshop Elements 2020 Photoshop Elements 2020 is a Mac alternative, specifically for Mac users who prefer the Mac OS operating system. It has more features than Photoshop Elements 13, the predecessor of the 2020 version. To be able to save high-quality images in Adobe Photoshop Elements 2020, you need to use the iPhone or iPad with a high-quality camera. Photoshop

Elements 2020 supports Mac OS, macOS Sierra, El Capitan, Mojave, Catalina, High Sierra and Homebrew but the minimum support is macOS High Sierra. Adobe Photoshop Elements 2020 Pricing As with other versions of Photoshop Elements, you can only get a license to use it. The program is available on most of the websites. The license key is easy to search and the cost is minimum for a basic version, but the price will start with a higher one if you want to add more features such as images, a font collection or even more. However, it is worth noting that the installation of Photoshop Elements 2020 costs more than Photoshop itself, as it is an independent product. You can see the prices below: Basic with Photoshop Elements 2020: \$24.99 Basic with Photoshop Elements: \$49.99 Pro plus with Photoshop Elements 2020: \$49.99 Pro plus with Photoshop Elements: \$79.99 Photoshop Elements 2020 What's New in 2020 Version Photoshop Elements 2020 includes all of the features available in previous versions of Photoshop Elements but with a slight improvement. However, before you download a681f4349e

## **Photoshop 2020 (version 21) Crack Free Registration Code**

Dancing with the Stars (German season 10) The Dancing with the Stars of the season 2010 is the tenth season of the show, which is broadcast on RTL Television and hosted by Hungarian-born model and television host Laszlo Falkai. Couples Twenty-four celebrities were confirmed as participants on 15 December 2009. They include eight males and sixteen females. Scoring charts Red numbers indicate the couples with the lowest score for each week Green numbers indicate the couples with the highest score for each week indicates the couple (or couples) eliminated that week indicates the returning couple that finished in the bottom two indicates the couple withdrew from the competition and was eliminated indicates the winning couple indicates the runner-up couple Average score chart This table only counts for dances scored on a 30-point scale. Highest and lowest scoring performances The best and worst performances in each dance according to the judges' 30-point scale are as follows: Couples' highest and lowest scoring dances Scores are based upon a potential 30-point maximum. Weekly scores Unless indicated otherwise, individual judges scores in the charts below (given in parentheses) are listed in this order from left to right: Julia Herczog, Klaus Muster, Ralph Luettgen, Sanne Weide. Week 1: Viennese Waltz Couples danced Viennese Waltz. Highest Scoring Dances Lowest Scoring Dances Week 2: Chacha-cha Couples danced Cha-cha-cha. Highest Scoring Dances Lowest Scoring Dances Week 3: Foxtrot Couples danced Foxtrot. Highest Scoring Dances Lowest Scoring Dances Week 4: Salsa Couples danced Salsa. Highest Scoring Dances Lowest Scoring Dances Week 5: Jive Couples danced Jive. Highest Scoring Dances Lowest Scoring Dances Week 6: Samba Couples danced Samba. Highest Scoring Dances Lowest Scoring Dances Week 7: Tango Couples danced Tango. Highest Scoring Dances Lowest Scoring Dances Week 8: **Quickstep** 

### **What's New in the Photoshop 2020 (version 21)?**

Centro de Alta Tecnologia (CAT) (Ver formulário ). Portaria CTA/CTFCF/39, de 29 de novembro de 2004. A: The basic problem is that :first-child and :last-child are only usable for selecting children of the same element. You can solve this problem by using nth-of-type: ul li:nth-of-type(n+1):first-child { color: #ccc; } ul li:nth-oftype(n+2):last-child { color: #ccc; } Loadbalancers are used in various types of networks to distribute the load of network traffic among a plurality of available servers. Load balancers receive messages, such as packets of information, or other types of data that are transmitted through the network, then direct the data to a server(s) that is or are available to handle the data. Some load balancers have a transparent mode of operation in which they intercept data transmissions and perform additional processing on data that is directed to them, before sending the data transmissions to an available server. For example, some load balancers may perform security checks on the messages, or provide other services, before forwarding the messages to the available server.Anybody who's ever been to a Holiday Inn can attest that a loyal customer base is important in the hotel business. And while Flytenow's slept-in travelers may not make it into the pages of the travel guidebooks, they certainly are mighty loyal to the company. The Atlanta-based Flytenow, a growing start-up that has gone from a "club"

# **System Requirements For Photoshop 2020 (version 21):**

Windows 7, 8, 8.1, or 10 Mac OS X 10.10 or later GPU: NVIDIA® GeForce GTX 660 2GB / AMD Radeon HD 7870 2GB / Intel® HD4000 GPU CPU: Intel® Core i3-4120 3.1GHz / AMD Phenom II X4 945 Processor or equivalent RAM: 2 GB Install Notes: First, uninstall the previous version and reboot your computer. Download and install it. No patches or key generators

<https://www.resolution-it.co.uk/system/files/webform/marosv270.pdf>

<https://germanconcept.com/adobe-photoshop-2021-version-22-0-0-download-3264bit/>

<https://ececyzahib2019.wixsite.com/phekodicor/post/adobe-photoshop-2022-version-23-0-x64-latest-2022>

[https://csermooc78next.blog/wp-content/uploads/2022/07/adobe\\_photoshop\\_2021\\_version\\_225\\_crack\\_full\\_ver](https://csermooc78next.blog/wp-content/uploads/2022/07/adobe_photoshop_2021_version_225_crack_full_version___registration_code_for_pc.pdf) sion registration code for pc.pdf

[http://agisante.com/sites/default/files/webform/photoshop-express\\_0.pdf](http://agisante.com/sites/default/files/webform/photoshop-express_0.pdf)

<https://mdmresourcing.com/sites/default/files/webform/isaday990.pdf>

https://goodforfans.com/upload/files/2022/06/MN6qtfPOMexoOGJFJCrj\_30\_3bd4cfdeb1f97b7bb4dab2d6e0b [578a0\\_file.pdf](https://goodforfans.com/upload/files/2022/06/MN6qtfPQMexoQGJFJCrj_30_3bd4cfdeb1f97b7bb4dab2d6e0b578a0_file.pdf)

<https://www.webcard.irish/adobe-photoshop-cc-2018-jb-keygen-exe-free-download-2022/>

[https://nimalanisanta.shop/adobe-photoshop-2021-version-22-4-3-crack-keygen-with-serial-number-free](https://nimalanisanta.shop/adobe-photoshop-2021-version-22-4-3-crack-keygen-with-serial-number-free-registration-code-for-pc-latest-2022/)[registration-code-for-pc-latest-2022/](https://nimalanisanta.shop/adobe-photoshop-2021-version-22-4-3-crack-keygen-with-serial-number-free-registration-code-for-pc-latest-2022/)

[https://www.careerfirst.lk/sites/default/files/webform/cv/Adobe-Photoshop-2021-Version-2243\\_19.pdf](https://www.careerfirst.lk/sites/default/files/webform/cv/Adobe-Photoshop-2021-Version-2243_19.pdf) https://himoin.com/upload/files/2022/06/8jLpsSAVM5CdOHjagoSC\_30\_3bd4cfdeb1f97b7bb4dab2d6e0b578 [a0\\_file.pdf](https://himoin.com/upload/files/2022/06/8jLpsSAVM5CdQHjagoSC_30_3bd4cfdeb1f97b7bb4dab2d6e0b578a0_file.pdf)

[https://globalcoinresearch.com/wp-](https://globalcoinresearch.com/wp-content/uploads/2022/06/Photoshop_CC_2015_Version_17_Crack_Keygen__March2022.pdf)

[content/uploads/2022/06/Photoshop\\_CC\\_2015\\_Version\\_17\\_Crack\\_Keygen\\_\\_March2022.pdf](https://globalcoinresearch.com/wp-content/uploads/2022/06/Photoshop_CC_2015_Version_17_Crack_Keygen__March2022.pdf)

[https://weshootforthestars.com/wp-content/uploads/2022/06/Photoshop\\_2022\\_Version\\_230.pdf](https://weshootforthestars.com/wp-content/uploads/2022/06/Photoshop_2022_Version_230.pdf)

[https://lacasaalta.com/wp-content/uploads/2022/06/Adobe\\_Photoshop\\_CS4.pdf](https://lacasaalta.com/wp-content/uploads/2022/06/Adobe_Photoshop_CS4.pdf)

<https://babussalam.id/adobe-photoshop-cc-crack-mega-license-key-free-pc-windows-latest/>

[https://silkfromvietnam.com/photoshop-2022-version-23-0-2-product-key-and-xforce-keygen-free-download](https://silkfromvietnam.com/photoshop-2022-version-23-0-2-product-key-and-xforce-keygen-free-download-updated-2022/)[updated-2022/](https://silkfromvietnam.com/photoshop-2022-version-23-0-2-product-key-and-xforce-keygen-free-download-updated-2022/)

[https://lit-mesa-90130.herokuapp.com/Adobe\\_Photoshop\\_CC\\_2015\\_version\\_18.pdf](https://lit-mesa-90130.herokuapp.com/Adobe_Photoshop_CC_2015_version_18.pdf)

[http://www.thegcbb.com/2022/photoshop-2022-version-23-0-2-crack-keygen-with-serial-number-pc-windows](http://www.thegcbb.com/2022/photoshop-2022-version-23-0-2-crack-keygen-with-serial-number-pc-windows-latest/)[latest/](http://www.thegcbb.com/2022/photoshop-2022-version-23-0-2-crack-keygen-with-serial-number-pc-windows-latest/)

<https://dogrywka.pl/photoshop-2022-version-23-2-crack-product-key-full-mac-win/> <https://dawnintheworld.net/wp-content/uploads/2022/06/leaparr.pdf>